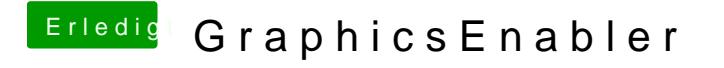

Beitrag von Ehemaliges Mitglied vom 10. Juli 2012, 19:54

Hi, lade mal deine com.apple.boot.plist im Anhang hoch, dann werf ich mal e Welchen Bootloader (auch version) nutzt du ?